# What Is Verilog?

- Hardware Description Language (HDL)
	- Not a *programming* language! (more on this later)
- Describes digital systems
	- Behavioral
	- Structural
- How is this useful?
	- Can't draw gate-level schematics of complex systems big mess
	- Gate-level simulation unnecessarily slow
	- HDLs faster to simulate, and still provide:
		- –– Synthesizable low-level implementation
		- –– Hardware concurrency
		- Ease of use

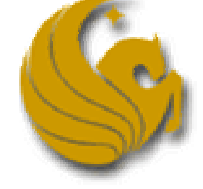

Synthesizable?

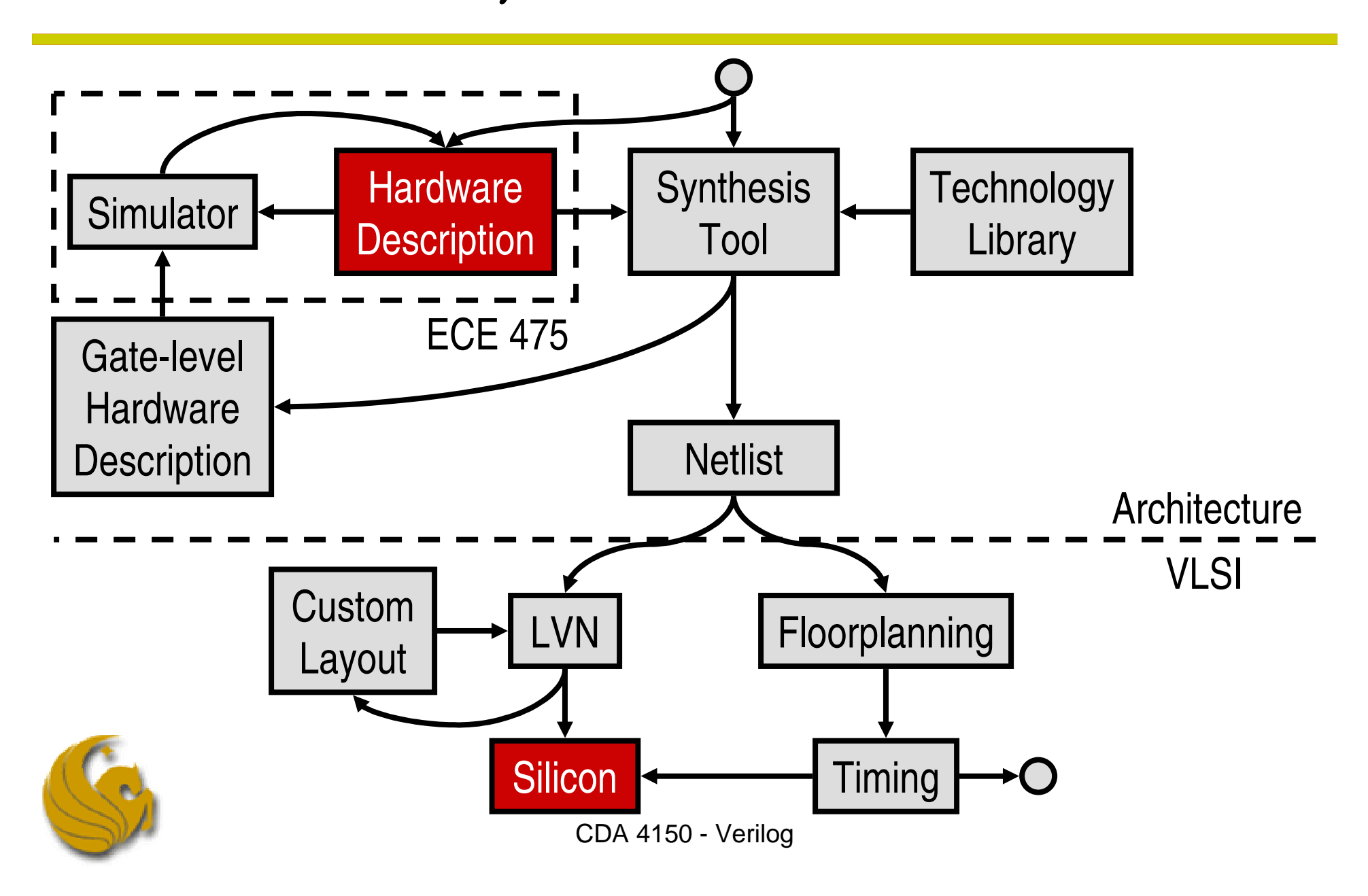

# Verilog vs. VHDL

- VHDL (VHSIC HDL)
	- ADA-like syntax (ADA anyone?)
	- Older, less expressive
- Verilog
	- C-like syntax (C anyone?)
	- Larger user community
	- Not VHDL

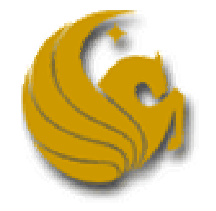

# HDL vs. Programming Language

#### **NOT A PROGRAMMING LANGUAGE**

- Repeat on every keystroke: "I'm… designing… hardware…"
- No variables (outlawed) signals!
	- Regs (containers)
	- Wires (connections)
- HDLs concurrent
	- Which happens first?

**assign <sup>a</sup> <sup>=</sup> ~b; assign <sup>c</sup> <sup>=</sup> d;**

Operators do not come for free – actual hardware!

```
• Use '+', '-', '<<' sparingly; never use '*', '/'
```
## NAND Gate, Behavioral

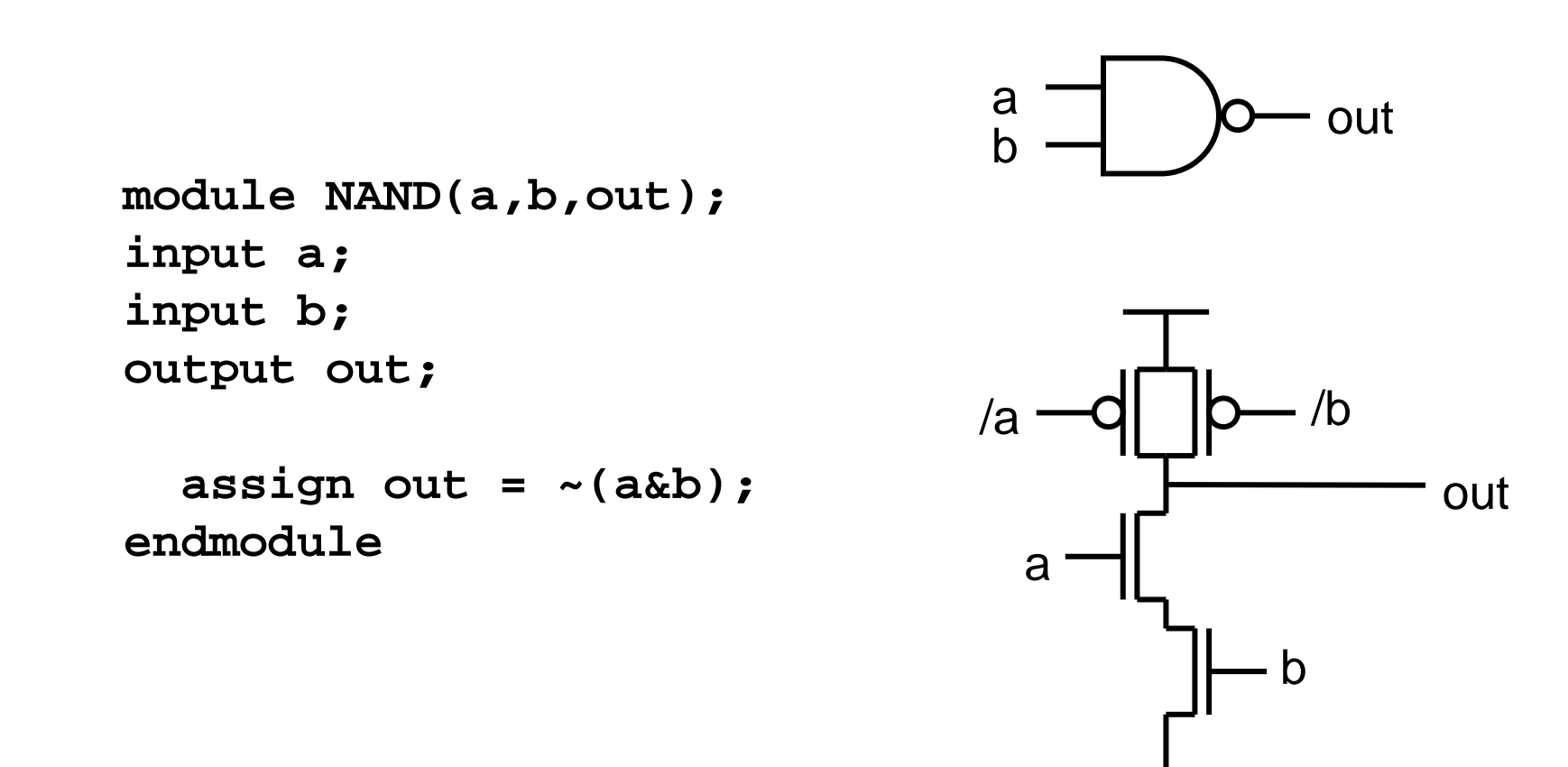

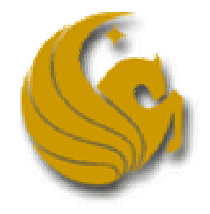

## AND Gate, Behavioral

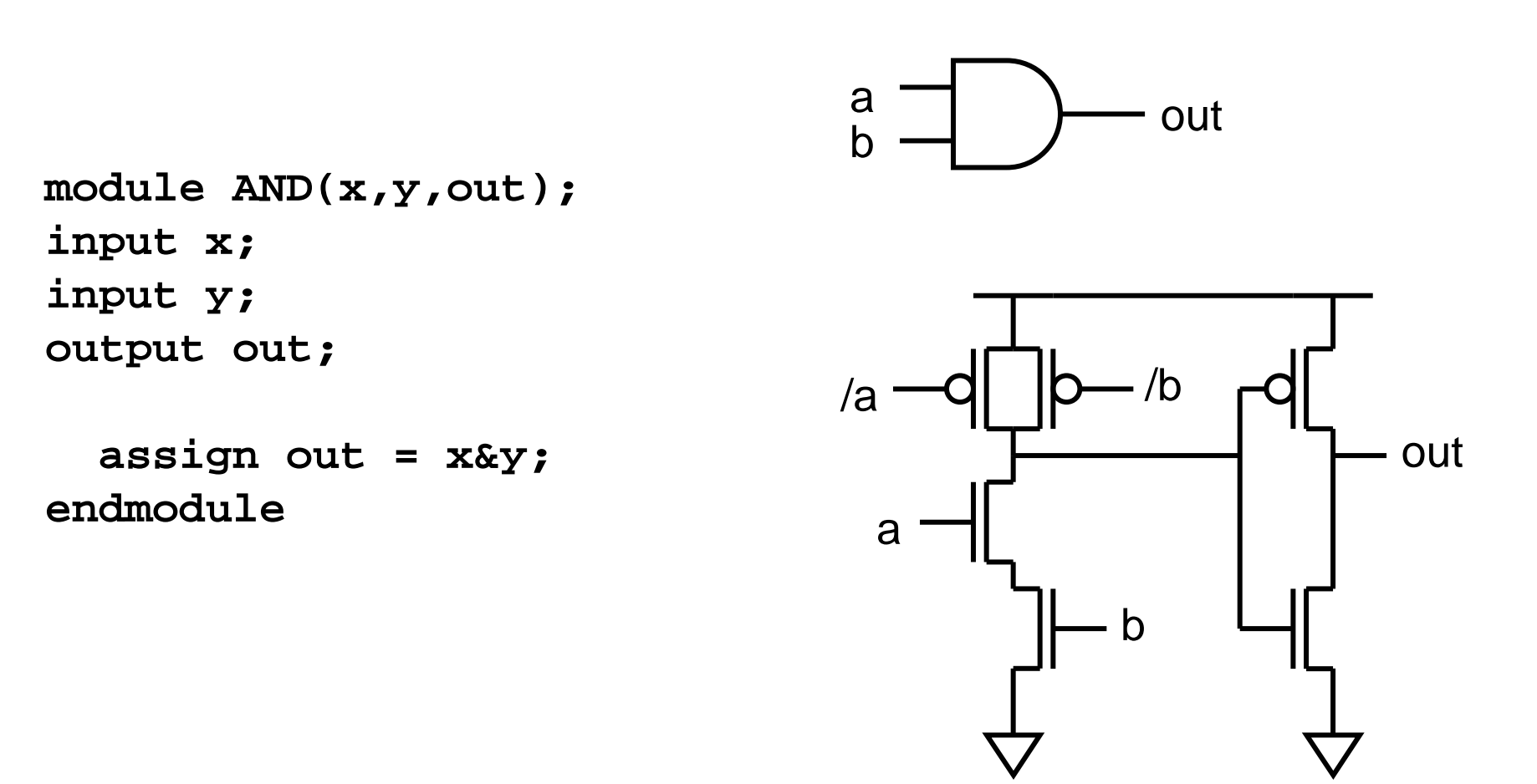

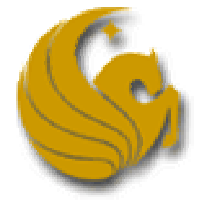

### AND Gate, Structural

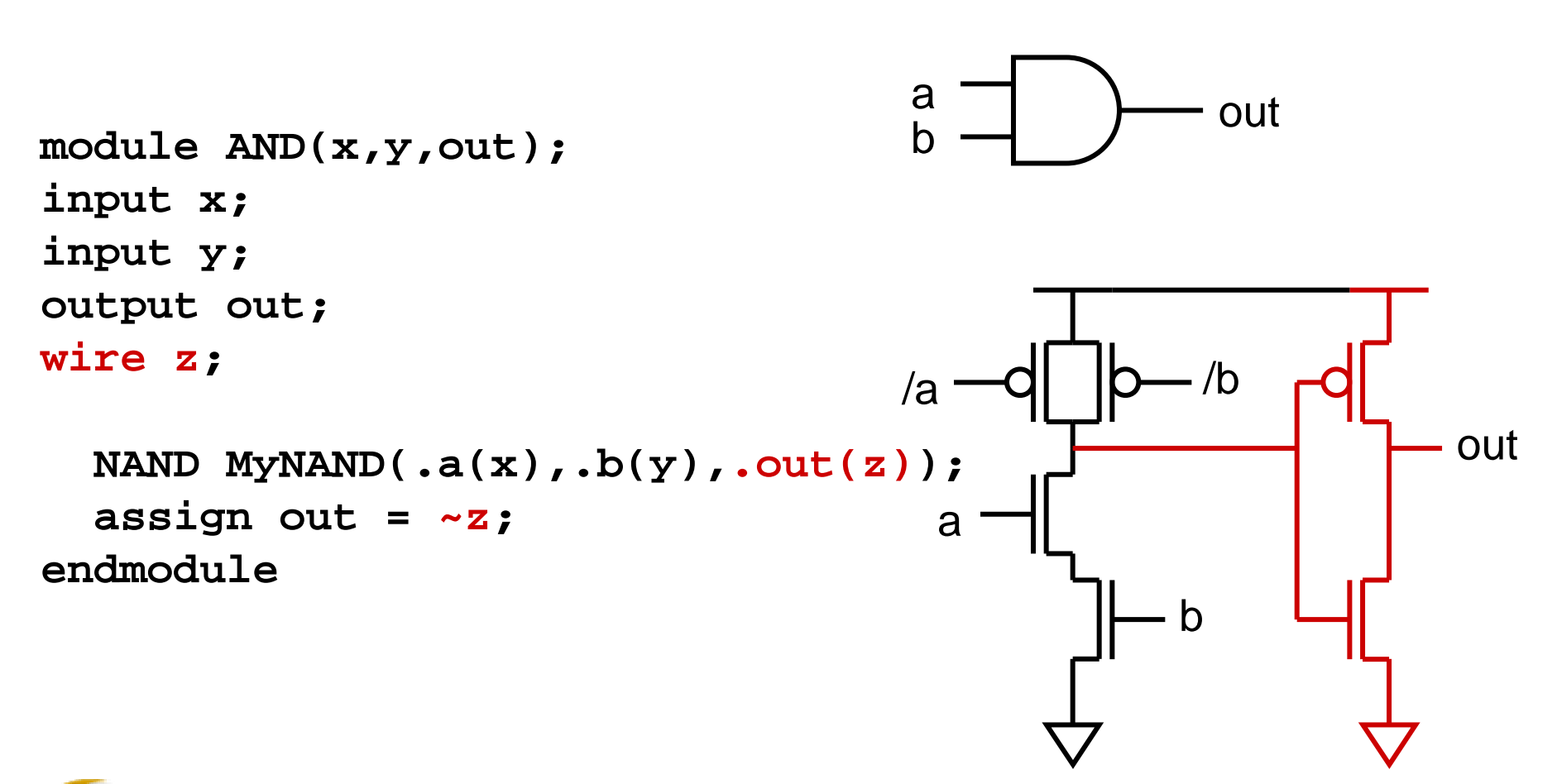

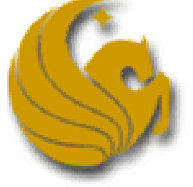

# Combinational Logic

- **Done using assign statements**
- **LHS must be declared wire** 
	- $\bullet$  Cannot feed into  $reg-$  it's combinational!
- Typical operators
	- '&', '|', '^', '~', instantiate corresponding gates
	- ' == ', '!=', instantiate comparators, return one bit
	- Physical data types: '0', '1', 'x' ("don't care"), 'z' ("high impedance")

```
\text{assign } s = a^{\text{A}}b^{\text{A}}ci;assign co = a&b|a&ci|b&ci;
```
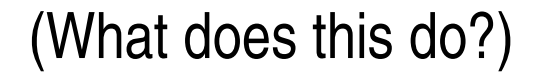

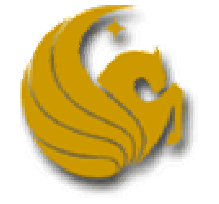

#### Buses

- Can actually operate on multiple bits in parallel
	- Correspondingly more hardware, of course
	- Default bit width is 1

**module AND(x,y,out); input x; input y; output out;**

**assign out <sup>=</sup> x&y; endmodule**

**module AND8(x,y,out); input [7:0] x; input [7:0] y; output [7:0] out;**

```
assign out = x&y;
endmodule
```
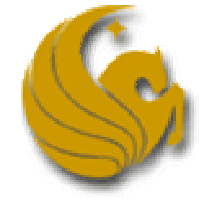

#### Concatenation, Repetition

- Syntax: R{E1,E2,…,En}
	- R repetitions (default 1) of the concatenation of *E1, E2, …, En*

**reg[15:0] a; reg[31:0] b; wire[31:0] out; assign** out =  $\{16\{a[15]\},a\}$ +b;

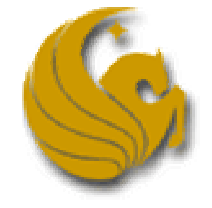

(What does this do?)

Sequential Logic

Finite State Machines (CDA 3103 anyone?)

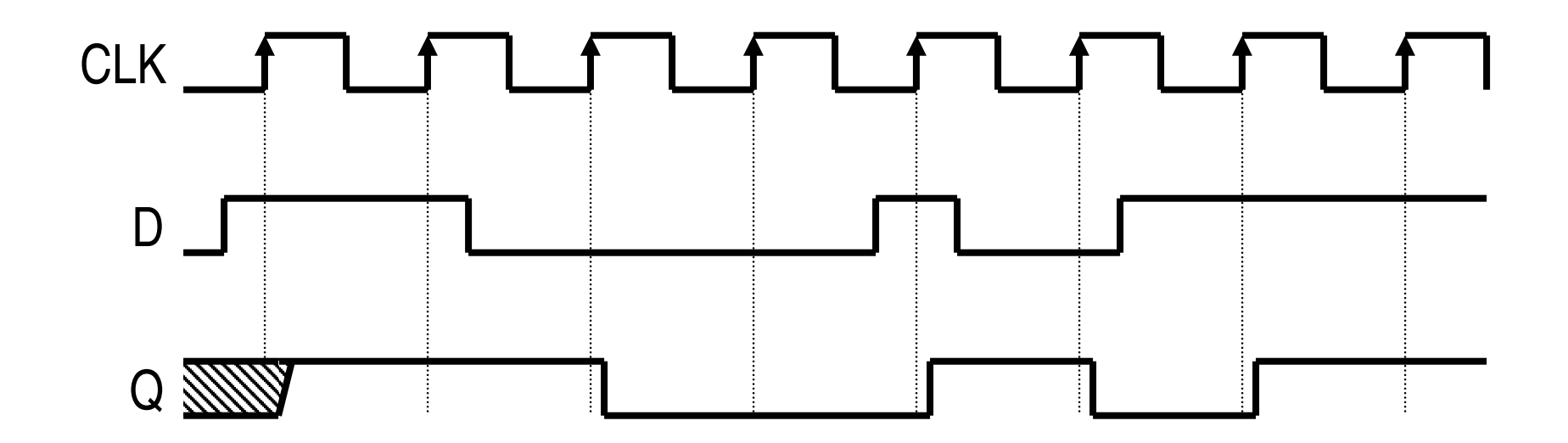

Need event-driven simulation capability

Need to trigger on edge – not value (What is this?)

CDA 4150 - Verilog

Sequential Logic

```
module DFF(d,q,clk);
input clk;
input d;
output q;
reg q;
  always @(posedge clk) begin
    q <=
`TICK d;
  endendmodule
```
**- Can be** *negedge* **as well (and clk any other name)** 

 $\textcolor{red}{\bullet}$  `*define TICK* #2 (two Verilog time units) – *clk* period should be >> 2

```
\blacktriangleTICK q \ll d; – Legal! Wrong!
```
CDA 4150 - Verilog

Sequential Logic

- Always use nonblocking assignment '<=' in sequential *always* blocks
- **-** Always use *'TICK* before RHS in sequential always blocks
- Clock only signal in sensitivity list
- **LHS must be declared reg** 
	- cannot use *wire* it's sequential logic!
- **-** Hoist combinational logic outside of *always* blocks as much as possible **…**

```
always @(posedge clk) begin
    q <=
`TICK a&(32{b==c});
 end
```

```
wire[31:0] d;
                  \text{assign } d = a\&(32\{b == c\});
                  …
                  always @(posedge clk) begin
                      q <=
`TICK d;
                    endLegal Preferred
```
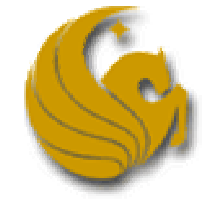

### Control Flow

- **-** Can be used in always blocks
- **Instantiates actual mux not programming!**

```
CDA 4150 - Verilog
module DFF(d,r,q,clk);
input clk; input d; input r;
output q;
reg q;
  always @(posedge clk) begin
    if(r == 1'b1) begin
      q <=
`TICK 1'b0;
    endelse begin
      q <=
`TICK d;
    endendendmodule (What does this do?)
```
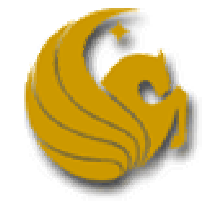

# **Combinational always Blocks**

- Useful for complex combinational logic
- All RHS signals must appear on sensitivity list
- LHS must be assigned in every possible case
	- otherwise implied sequential logic!

```
always @(sel or a) begin
  if(sel == 2'b0) begin
    z = 1'b0;
  endelse if(sel == 2'b1) begin
    z = a;
  endend
```
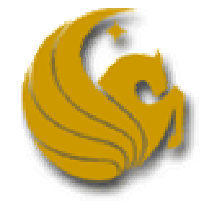

(What does this do? Is it correct?)

### *Fxtra Hardware?*

- Watch out for "programming" too much hardware
	- Fortunately synthesis tool (somewhat) smart but don't count on it

```
always @(posedge clk) begin
  if(i) begin
    x <=
`TICK a+b;
  endelse if(j) begin
    y <=
`TICK a+b;
  endelse begin
    z <=
`TICK a+b;
end
```
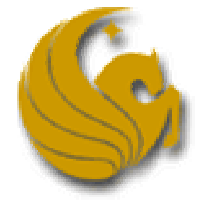

(What is the generated hardware?)

### *Fxtra Hardware?*

- Watch out for "programming" too much hardware
	- Fortunately synthesis tool (somewhat) smart but don't count on it

```
always @(posedge clk) begin
  if(i) begin
    x <=
`TICK a+b;
  endelse if(j) begin
    y <=
`TICK a+b;
  endelse begin
    z <=
`TICK a+b;
end
```
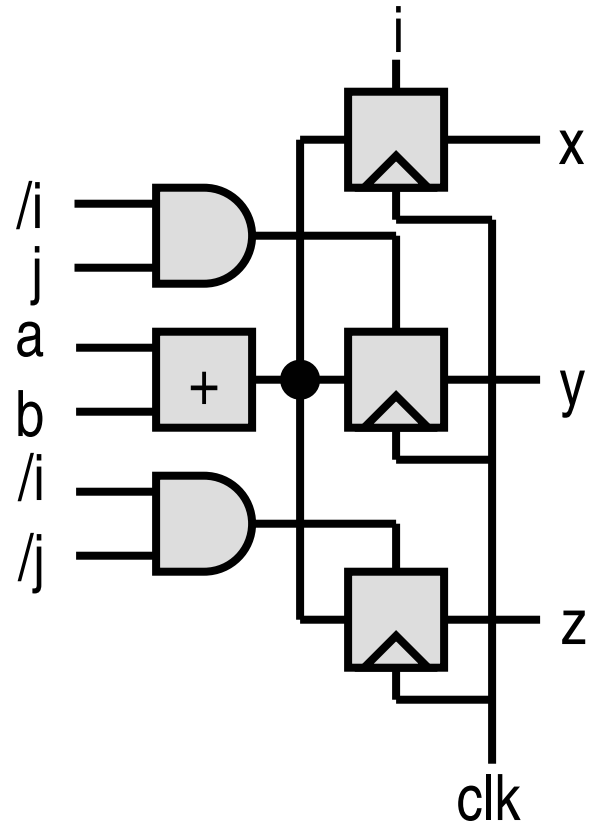

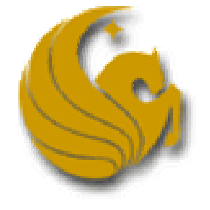

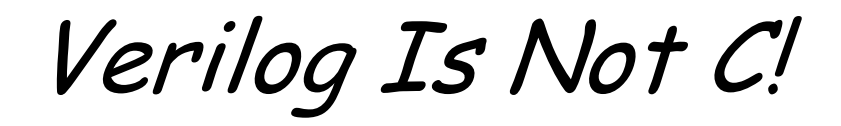

Verilog is concurrent, C is not

```
initial begin
  a = 1'b0;
  b = 1'b0;
endalways @(posedge clk) begin
  a <=
`TICK 1'b1;
  b <= `TICK a;
end
```
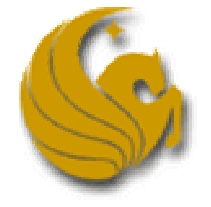

(Value of *<sup>a</sup>* and *b* after clock tick?)

## Other Useful Hardware Structures

```
 Register files/memories
```

```
reg[31:0] regfile[0:7];
wire[31:0] reg2;
wire r2b4;
assign reg2 = regfile[2];
assign r2b4 = reg2[4];
```
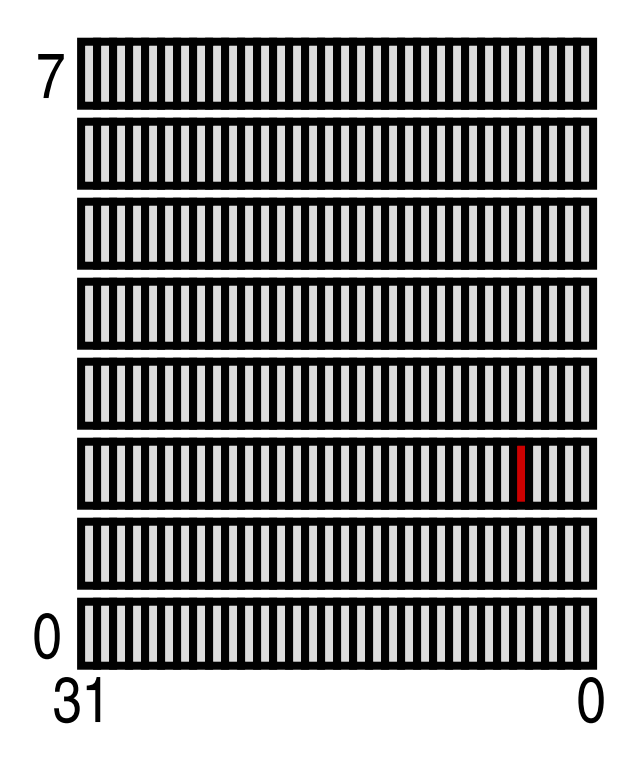

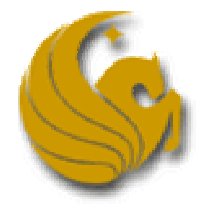

### Other Useful Hardware Structures

Tri-state devices

```
reg[31:0] mem[0:7];
wire[31:0] a;
wire[31:0] d;
wire rd;
```
**assign d <sup>=</sup> rd?mem[a]:32'bz;**

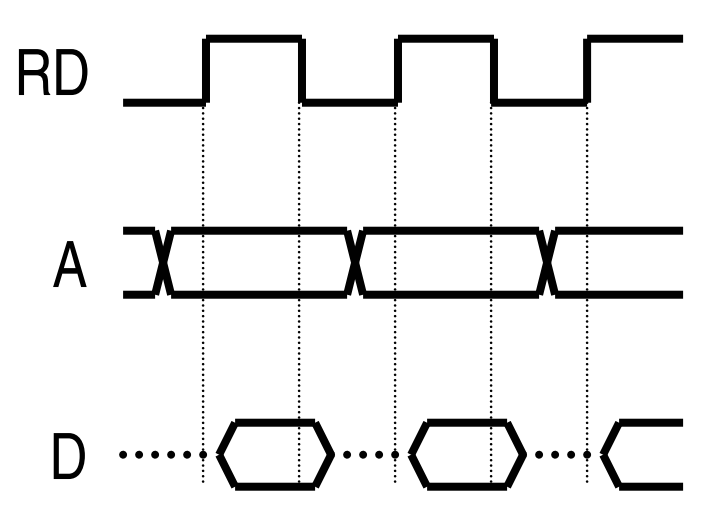

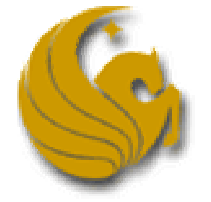

What is this?

### Last Remarks

- **I**t often helps to draw hardware diagrams first
- **If stuck, think about what hardware does**
- Use make clobber to clean up, or force <sup>a</sup> re-compile
- Use vcheck! (vcheck \*.v)

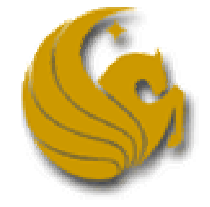